## **Making Decisions In Python**

In this section of notes you will learn how to have your programs choose between alternative courses of action.

James Tam

## **Programming: Decision Making Is Branching**

- Decision making is choosing among alternates (branches).
- •Why is it needed?
  - When alternative courses of action are possible and each action may produce a different result.
- •In terms of a computer program the choices are stated in the form of a question that only yield a binary answer (is it true or false that the user made a particular selection).
  - Although the approach is very simple, modeling decisions in this fashion is a very useful and powerful tool.

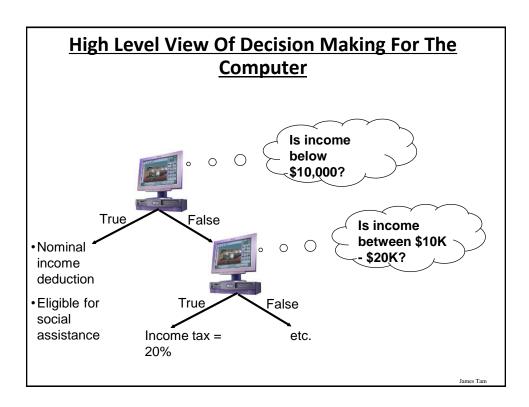

## **How To Determine If Branching Can Be Applied**

- •Under certain circumstances or conditions events will occur (the program reacts in a certain way if certain conditions have been met).
  - The branch determines if the event occurred and reacts accordingly.

#### •Examples:

- If users who don't meet the age requirement of the website he/she will not be allowed to sign up (conversely if users do meet the age requirement he/she will be allowed to sign up).
- If an employee is deemed as too inexperienced and too expensive to keep on staff then he/she will be laid off.
- If a person clicks on a link on a website for a particular location then a video will play showing tourist 'hot spots' for that location.
- If a user enters invalid age information (say negative values or values greater than 114) then the program will display an error message.

Slide 4 James Tam

## **Decision-Making In Programming (Python)**

- Decisions are questions with answers that are either true or false (Boolean expressions) e.g., Is it true that the variable 'num' is positive?
- •The program may branch one way or another depending upon the answer to the question (the result of the Boolean expression).
- Decision making/branching constructs (mechanisms) in Python:
  - If (reacts differently only for true case)
  - If-else (reacts differently for the true or false cases)
  - If-elif-else (multiple cases possible but only one case can apply, if one case is true then it's false that the other cases apply)

James Tan

# Decision Making With An 'If' Question? True Execute a statement or statements Remainder of the program

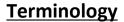

•The 'body' of a branch is the part of the program that will execute when the Boolean expression evaluates to true.

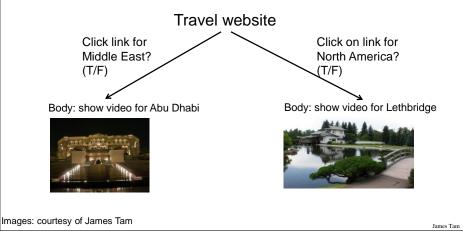

## **Terminology**

- Operator/Operation: action being performed
- •Operand: the item or items on which the operation is being performed.

#### **Examples:**

2 + 3

2 \* (-3)

## The 'If' Construct

•Decision making: checking if a condition is true (in which case something should be done).

#### •Format:

```
(General format)
if (Boolean expression):
    body

(Detailed structure)
if (<operand> <relational operator> <operand>):
    body

Note: Indenting the body is
mandatory!
```

James Tan

## The 'If' Construct (2)

```
•Example (if1.py):
    age = int(input("Age: "))
    if (age >= 18):
        print("You are an adult")
```

## **Allowable Operands For Boolean Expressions**

#### Format:

```
if (operand relational operator operand):
```

#### Example:

```
if (age >= 18):
```

#### Some operand types

- integer
- •floats (~real)
- String
- •Boolean (True or False)

Make sure that you are comparing operands of the same type or at the very least they must be comparable!

James Tan

# <u>Allowable Relational Operators For Boolean</u> <u>Expressions</u>

if (operand relational operator operand) then

|                               | Evampla        |
|-------------------------------|----------------|
| operator equivalent Meaning E | <u>Example</u> |
| < Less than                   | 5 < 3          |
| > Greater than                | 5 > 3          |
| == Equal to                   | 5 == 3         |
| <= ≤ Less than or equal to    | 5 <= 5         |
| >= ≥ Greater than or equal to | 5 >= 4         |
| != ≠ Not equal to             | x != 5         |

## **Note On Indenting**

Indenting can make it easy to see structure (good style)

## Notes 'Introduction to computers' CPSC 203, 217, 231

- 1. Magnetic
  - -Hard drives (includes older types of drives: floppy, zip)
- 2. Optical
  - CD
  - DVD
- 3. Solid State
  - USB 'thumb'/'flash' drives
  - Solid state hard drives (SSD)

James Tan

## **Note On Indenting (2)**

•In Python indenting is mandatory in order to determine which statements are part of a body (syntactically required in Python).

```
# Single statement body
if (num == 1):
    print("Body of the if")
print("After body")

# Multi-statement body (program 'if2.py')
taxCredit = 0
taxRate = 0.2
income = float(input("What is your annual income: "))
if (income < 10000):
    print("Eligible for social assistance")
    taxCredit = 100
tax = (income * taxRate) - taxCredit
print("Tax owed $%.2f" %(tax))
is your annual income: 1000
juble for social assistance
owed $100.00</pre>
```

What is your annual income: 10001 Tax owed \$2000.20

### **Common Mistake**

- •Do not confuse the equality operator '==' with the assignment operator '='.
- •Example (Python syntax error)1:

```
if (num = 1): # Not the same as if (num == 1):
```

To be extra safe some programmers put unnamed constants on the left hand side of an equality operator (which always/almost always results in a syntax error rather than a logic error if the assignment operator is used in place of the equality operator).

•Usually (always?) a syntax error:

```
if (1 = num)
```

1 This not a syntax error in all programming languages so don't get complacent and assume that the language will automatically "take care of things" for you.

James Tan

## **A Similar Mistake**

•Example (Python logic error):

```
num == 1 Not the same as num = 1
```

## **An Application Of Branches**

• Branching statements can be used to check the validity of data (if the data is correct or if the data is a value that's allowed by the program).

#### General structure:

```
if (error condition has occurred)
  React to the error (at least display an error message)
```

#### •Example:

```
if (age < 0):
    print("Age cannot be a negative value")</pre>
```

JT's tip: if data can only take on a certain value (or range) do not automatically assume that it will be valid. Check the validity of range before proceeding onto the rest of the program.

James Tan

## **Decision Making With An 'If': Summary**

- •Used when a question (Boolean expression) evaluates only to a true or false value (Boolean):
  - If the question evaluates to true then the program reacts differently. It will execute the body after which it proceeds to the remainder of the program (which follows the if construct).
  - If the question evaluates to false then the program doesn't react differently. It just executes the remainder of the program (which follows the if construct).

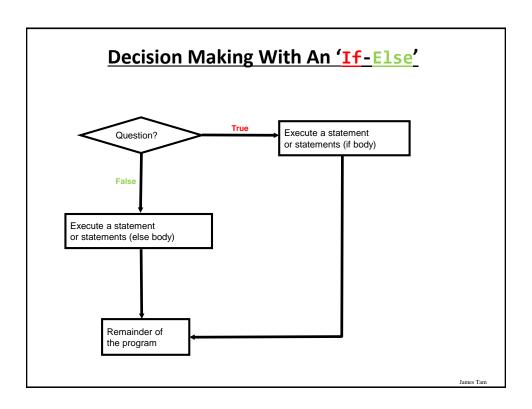

## The If-Else Construct

•Decision making: checking if a condition is true (in which case something should be done) but unlike 'if' also reacting if the condition is not true (false).

#### •Format:

```
if (operand relational operator operand):
    body of 'if'
else:
    body of 'else'
additional statements
```

## **If-Else Construct (2)**

•Program name: if\_else1.py

Partial example:

```
if (age < 18):
    print("Not an adult")
else:
    print("Adult")
print("Tell me more about yourself")</pre>
```

```
[csc branches 13 ]> python if_else1.py
How old are you? 17← If case
Not an adult
Tell me more about yourself
[csc branches 14 ]>
[csc branches 14 ]> python if_else1.py
How old are you? 27← Else case
Adult
Tell me more about yourself
[csc branches 15 ]>
```

James Tam

# <u>Lesson: Read Things The Way They're Actually Stated</u> (Instead of How You Think They're Stated)

You this read wrong

# <u>Lesson: Read Things The Way They're Actually Stated</u> (Instead of How You Think They're Stated)

Example: Actual Code (previous version <=2012)</li>

```
if (age >= 18):
    print("Adult")
else:
    print("Not an adult")
print("Tell me more about yourself")
```

**JT's note:** this version of the program is logically equivalent (does the same thing) as the version you just saw. For practice trace by hand both versions to convince yourself that this is the case. Then run both versions to verify.

James Tar

# <u>Lesson: Read Things The Way They're Actually Stated</u> (Instead of How You Think They're Stated)

• **Example:** How some students interpreted the code (optical illusion?)

```
if (age >= 18):
    print("Adult")
else:
    print("Not an adult")
    print("Tell me more about yourself")
```

JT's tip: one way of making sure you read the program code the way it actually is written rather than how you think it should be is to take breaks from writing/editing

## If-Else Example

Program name: if\_else2.py

#### Partial example:

```
if (income < 10000):
    print("Eligible for social assistance")
    taxCredit = 100
    taxRate = 0.1
else:
    print("Not eligible for social assistance")
    taxRate = 0.2
tax = (income * taxRate) - taxCredit</pre>
```

[csc branches 16 ]> python if else2.py What is your annual income: 1000 Eligible for social assistance Tax owed \$0.00

> [csc branches 17 ]> python if\_else2.py What is your annual income: 10000 Not eligible for social assistance Tax owed \$2000.00

James Tam

## Quick Summary: If Vs. If-Else

#### •If:

- Evaluate a Boolean expression (ask a question).
- If the expression evaluates to true then execute the 'body' of the if.
- No additional action is taken when the expression evaluates to false.
- Use when your program is supposed to react differently only when the answer to a question is true (and do nothing different if it's false).

#### •If-Else:

- Evaluate a Boolean expression (ask a question).
- If the expression evaluates to true then execute the 'body' of the if.
- If the expression evaluates to false then execute the 'body' of the else.
- That is: Use when your program is supposed to react differently for both the true and the false cases.

## **Logical Operations**

- •There are many logical operations but the three most commonly used in computer programs include:
  - Logical AND
  - Logical OR
  - Logical NOT

James Tam

## **Logical AND**

- •The popular usage of the logical AND applies when *ALL* conditions must be met.
- •Example:
  - Pick up your son AND pick up your daughter after school today.

Condition I

Condition II

•Logical AND can be specified more formally in the form of a truth table.

|       | Truth table (AND) |           |
|-------|-------------------|-----------|
| C1    | C2                | C1 AND C2 |
| False | False             | False     |
| False | True              | False     |
| True  | False             | False     |
| True  | True              | True      |

## **Logical AND: Three Input Truth Table**

| Truth table |       |       |                  |
|-------------|-------|-------|------------------|
| C1          | C2    | C3    | C1 AND C2 AND C3 |
| False       | False | False | False            |
| False       | False | True  | False            |
| False       | True  | False | False            |
| False       | True  | True  | False            |
| True        | False | False | False            |
| True        | False | True  | False            |
| True        | True  | False | False            |
| True        | True  | True  | True             |

James Tam

## **Evaluating Logical AND Expressions**

- •True AND True AND True
- False AND True AND True
- •True AND True AND True AND False

## **Logical OR**

- •The correct everyday usage of the logical OR applies when ATLEAST one condition must be met.
- •Example:
  - You are using additional recommended resources for this course: the online textbook OR the paper textbook available in the bookstore.

Condition I Condition II

•Similar to AND, logical OR can be specified more formally in the form of a truth table.

|       | Truth table |          |
|-------|-------------|----------|
| C1    | C2          | C1 OR C2 |
| False | False       | False    |
| False | True        | True     |
| True  | False       | True     |
| True  | True        | True     |

James Tan

## **Logical OR: Three Input Truth Table**

| Truth table |       |       |                |
|-------------|-------|-------|----------------|
| C1          | C2    | C3    | C1 OR C2 OR C3 |
| False       | False | False | False          |
| False       | False | True  | True           |
| False       | True  | False | True           |
| False       | True  | True  | True           |
| True        | False | False | True           |
| True        | False | True  | True           |
| True        | True  | False | True           |
| True        | True  | True  | True           |

## **Evaluating Logical OR Expressions**

- •True **OR** True **OR** True
- False **OR** True **OR** True
- False **OR** False **OR** True

James Tam

## **Logical NOT**

- •The everyday usage of logical NOT negates (or reverses) a statement.
- •Example:
  - I am finding this class quite stimulating and exciting .....NOT!!

Statement (logical condition)

Negation of the statement/condition

•The truth table for logical NOT is quite simple:

| Truth table |       |
|-------------|-------|
| S           | Not S |
| False       | True  |
| True        | False |

## **Evaluating More Complex Logical Expressions**

- •True **OR** True **AND** True
- •NOT (False OR True) OR True
- (False AND False) OR (False AND True)
- •NOT NOT NOT True
- •NOT NOT NOT False

James Tar

## **Extra Practice**

• (From "Starting out with Python (2<sup>nd</sup> Edition)" by Tony Gaddis)
Assume the variables a = 2, b = 4, c = 6
For each of the following conditions indicate whether the final value is true or false.

| Expression        | Final result |
|-------------------|--------------|
| a == 4 or b > 2   |              |
| 6 <= c and a > 3  |              |
| 1 != b and c != 3 |              |
| a >-1 or a <= b   |              |
| not (a > 2)       |              |

## Logic Can Be Used In Conjunction With Branching

- •Typically the logical operators AND, OR are used with multiple conditions/Boolean expressions:
  - If multiple conditions *must all be met* before the body will execute. (AND)
  - If at least one condition must be met before the body will execute. (OR)
- •The logical NOT operator can be used to check for inequality (not equal to).
  - E.g., If it's true that the user *did not* enter an invalid value the program can proceed.

James Tar

## <u>Decision-Making With Multiple Boolean</u> Expressions (Connected With Logic)

```
•Format:
```

```
if (Boolean expression) Logical operator (Boolean expression):
   body
```

•Example: if\_and\_positive.py

```
if (x > 0) and (y > 0):
    print("All numbers positive")
```

```
[csc branches 19 ]> python if_and.py
Enter first number: 1
Enter second number: 0
```

```
[csc branches 20 ]> python if_and.py
Enter first number: 0
Enter second number: 111
```

```
[csc branches 21 ]> python if_and.py
Enter first number: 7
Enter second number: 13
All numbers positive
```

# Forming Compound Boolean Expressions With The "OR" Operator

#### •Format:

```
if (Boolean expression) or (Boolean expression):
   body
```

•Name of the online example: if\_or\_hiring.py
 gpa = float(input("Grade point (0-4.0): "))
 yearsJobExperience = int(input("Number of years of job
 experience: "))
 if (gpa > 3.7) or (yearsJobExperience > 5):
 print("You are hired")
 else:
 print("Insufficient qualifications")

```
Grade point (0-4.0): 2
Number of years of job experience: 0
Insufficient qualifications
Grade point (0-4.0): 3.85
Number of years of job experience: 0
```

```
Grade point (0-4.0): 2
Number of years of job experience: 25
You are hired
```

Grade point (0-4.0): 4 Number of years of job experience: 6 You are hired

James Tam

## Forming Compound Boolean Expressions With The "AND" Operator

#### •Format:

You are hired

```
if (Boolean expression) and (Boolean expression):
    body
```

•Name of the online example: if\_and\_firing.py

```
yearsOnJob = int(input("Number of years of job experience:
   "))
salary = int(input("Annual salary: "))
if (yearsOnJob <= 2) and (salary > 50000):
   print("You are fired")
else:
   print("You are retained")
```

```
Number of years of job experience: 10
Annual salary: 25000
You are retained

Number of years of job experience: 0
```

Number of years of job experience: (Annual salary: 25000 You are retained

```
Number of years of job experience: 10
Annual salary: 100000
You are retained
```

Number of years of job experience: 0 Annual salary: 100000 You are fired

## **Quick Summary: Using Multiple Expressions**

- •Use multiple expressions when multiple questions must be asked and the result of expressions are related:
- AND (strict: all must apply):
  - All Boolean expressions must evaluate to true before the entire expression is true.
  - •If any expression is false then whole expression evaluates to false.
- •OR (at least one must apply):
  - If any Boolean expression evaluates to true then the entire expression evaluates to true.
  - •All Boolean expressions must evaluate to false before the entire expression is false.

James Tar

## **Nested Decision Making**

- •Decision making is dependent.
- •The first decision must evaluate to true ("gate keeper") before successive decisions are even considered for evaluation.

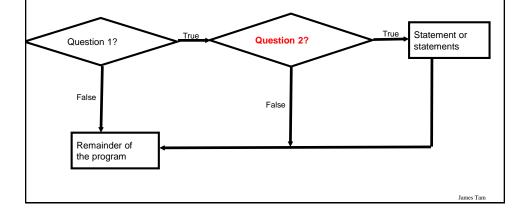

## **Nested Decision Making**

- •One decision is made inside another.
- •Outer decisions must evaluate to true before inner decisions are even considered for evaluation.
- •Format:

```
if (Boolean expression):
```

```
if (Boolean expression): Outer body
body
Inner body
```

Iomas Tam

## **Nested Decision Making (2)**

```
Partial example: nesting.py
```

```
if (income < 10000):
    if (citizen == 'y'):
        print("This person can receive social assistance")
        taxCredit = 100
tax = (income * TAX RATE) - taxCredit</pre>
```

```
Annual income: 1000
Enter 'y' if citizen: y
This person can receive social assistance
Income $1000.00
Tax credit $100.00
Tax paid $400.00

Tax paid $400.00

Tax credit $0.00
Tax credit $0.00
Tax credit $0.00
Tax paid $500.00
Tax paid $500.00
Tax paid $500.00
Tax paid $500.00
Tax credit $0.00
Tax credit $0.00
Tax credit $0.00
Tax paid $50000.00
Tax paid $50000.00
```

## Question

•What's the difference between employing nested decision making and a logical AND?

James Tam

## <u>Decision-Making With Multiple</u> <u>Alternatives/Questions</u>

- IF (single question)
  - Checks a condition and executes a body if the condition is true
- IF-ELSE (single question)
  - Checks a condition and executes one body of code if the condition is true and another body if the condition is false
- Approaches for multiple (two or more) questions
  - Multiple IF's
  - IF-ELIF-ELSE

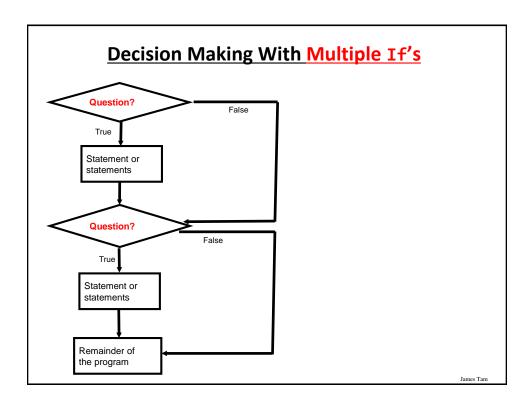

## **Multiple If's: Non-Exclusive Conditions**

- •Any, all or none of the conditions may be true (independent)
- Employ when a series of independent questions will be asked
- •Format:

```
if (Boolean expression 1):
    body 1
if (Boolean expression 2):
    body 2
    :
statements after the conditions
```

## Multiple If's: Non-Exclusive Conditions (Example)

#### •Example:

```
if (ableAge > 0):
     print("Happy birthday!")
if (bakerAge > 0):
     print("Happy birthday!")
if (foxtrotAge > 0):
     print("Happy birthday!")
```

Inefficient

combination!

## **Multiple If's: Mutually Exclusive Conditions**

- •At most only one of many conditions can be true \_\_\_\_
- •Can be implemented through multiple if's -

• Example: The name of the complete online program is:

```
"grades_inefficient.py"
 if (gpa == 4):
     letter = 'A'
 if (gpa == 3):
     letter = 'B'
 if (gpa == 2):
     letter = 'C'
 if (gpa == 1):
     letter = 'D'
 if (gpa == 0):
     letter = 'F'
```

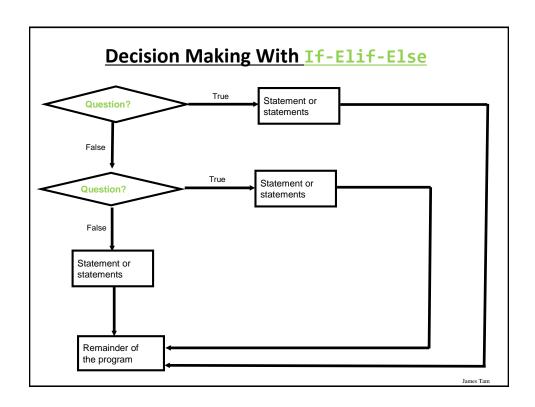

# Multiple If-Elif-Else: Use With Mutually Exclusive Conditions

#### •Format:

```
body 1
elif (Boolean expression 2):
   body 2
        :
else
   body n
statements after the conditions
```

if (Boolean expression 1):

#### Mutually exclusive

- •One condition evaluating to true excludes other conditions from being true
- Example: having your current location as 'Calgary' excludes the possibility of the current location as 'Edmonton', 'Toronto', 'Medicine Hat'

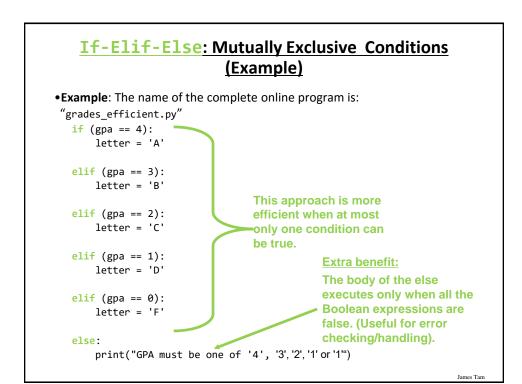

## When To Use Multiple-If's

- •When all conditions must be checked (more than one Boolean expressions for each 'if' can be true).
  - Non-exclusive conditions
- •Example:
  - Some survey questions:
    - •When all the questions must be asked
    - •The answers to previous questions will not affect the asking of later questions E.g.,

Q1: What is your gender? Q2: What is your age?

James Tan

## When To Use If, Else-If's

- •When all conditions may be checked but at most only one Boolean expression can evaluate to true.
  - Exclusive conditions
- •Example:
  - Survey questions:
    - •When only some of the questions will be asked
    - •The answers to previous questions WILL affect the asking of later questions E.g.,
      - Q1: Are you an immigrant?
      - Q2 (ask only if the person answered 'no' to the previous): In what Canadian city were you born?

James Tar

## **Extra Practice**

• (From "Starting out with Python" by Tony Gaddis).

Write a program that prompts the user to enter a number within the range of 1 through 10. The program should display the Roman numeral version of that number. If the number is outside the range of 1 through 10, the program should display an error message. The table on the next slide shows the Roman numerals for the numbers 1 through 10.

## Extra Practice (2)

| Number | Roman Numeral |
|--------|---------------|
| 1      | I             |
| 2      | II            |
| 3      | III           |
| 4      | IV            |
| 5      | V             |
| 6      | VI            |
| 7      | VII           |
| 8      | VIII          |
| 9      | IX            |
| 10     | X             |

James Tam

# Recap: What Decision Making Mechanisms Are Available / When To Use Them

| Mechanism        | When To Use                                                                                                    |
|------------------|----------------------------------------------------------------------------------------------------|
| If               | Evaluate a Boolean expression and execute some code (body) if it's true                                                                                                    |
| If-else          | Evaluate a Boolean expression and execute some code (first body: 'if') if it's true, execute alternate code (second body: 'else') if it's false                                                                                                    |
| Multiple<br>if's | Multiple Boolean expressions need to be evaluated with<br>the answer for each expression being independent of the<br>answers for the others (non-exclusive). Separate<br>instructions (bodies) can be executed for each expression.                                                  |
| If-elif-<br>else | Multiple Boolean expressions need to be evaluated but zero or at most only one of them can be true (mutually exclusive). Zero bodies or exactly one body will execute. Also it allows for a separate body (else-case) to execute when all the if-elif Boolean expressions are false. |

## Recap: When To Use Compound And Nested Decision Making

| Mechanism                    | When To Use                                                                                                    |
|------------------------------|----------------------------------------------------------------------------------------------------|
| Compound decision making     | There may have to be more than one condition to be considered before the body can execute. All expressions must evaluate to true (AND) or at least one expression must evaluate to true (OR). |
| Nested<br>decision<br>making | The outer Boolean expression ("gate keeper") must be true before the inner expression will even be evaluated. (Inner Boolean expression is part of the body of the outer Boolean expression). |

James Tan

## **Testing Decision Making Constructs**

- •Make sure that the body of each decision making mechanism executes when it should.
- •Test:
- 1) Obvious true cases
- 2) Obvious false cases
- 3) Boundary cases

## **Testing Decisions: An Example**

```
Program name: first_test_example.py
num = int(input("Type in a value for num: "))
if (num >= 0):
    print("Num is non-negative. ")
else:
    print("Num is negative. ")
```

James Tam

# Lesson: Avoid Using A Float When An Integer Will Do

```
Program name: real_test.py
num = 1.0 - 0.55
if (num == 0.45):
    print("Forty five")
else:
    print("Not forty five")
```

[csl branches 13 ]> python real\_test.py
Not forty five

## **Epsilon**

- •Because floating point numbers are only approximations of real numbers when performing a comparison "seeing if two numbers are 'close' to each other" sometimes an Epsilon is used instead of zero.
- •Epsilon is a very small number.
- •If the absolute difference between the numbers is less than the Epsilon then the numbers are pretty close to each other (likely equal).

James Tam

## **Not Using Epsilon: Floating Point Error**

```
Example name: no_epsilon.py
```

```
a = 0.15 + 0.15
b = 0.2 + 0.1
if (a == b):
   print("Equal")
else:
   print("Not equal")
```

C:∖217>python epsilon.py Not equal

## **Using Epsilon: Better Approach**

```
Example name: employing_epsilon.py

EPSILON = 0.00001

a = 0.15 + 0.15

b = 0.2 + 0.1

if (abs((a - b)/b) < EPSILON):
    print("Equal: the different is less than a small number")

else:
    print("Not equal")</pre>
```

qual: the different is less than a small number

James Tan

## **Extra Practice**

• (From "Starting out with Python" by Tony Gaddis)

The following code contains several nested if-else statements. Unfortunately it was written without proper alignment and indentation. Rewrite the code and use the proper conventions of alignment and indentation.

## **Extra Practice (2)**

```
# Grade cut-offs
                                     if (score >= A_SCORE):
A_SCORE = 90
                                     print("Your grade is A")
B_SCORE = 80
                                     else:
C_SCORE = 70
                                     if (score >= B_SCORE):
                                     print("Your grade is B")
D_SCORE = 60
                                     else:
                                     if (score >= C_SCORE):
                                     print("Your grade is C")
                                     else:
Common student question: If
                                     if (score >= D_SCORE):
there isn't a pre-created solution
then how do I know if I "got this
                                     print("Your grade is D")
                                     else:
                                     print("Your grade is F")
```

James Tam

## **Rule Of Thumb: Branches**

•Be careful that your earlier cases don't include the later cases if each case is supposed to be handled separately and exclusively.

```
Example 1

if (num >= 0):

elif (num >= 100):

elif (num >= 100):

elif (num >= 100):

elif (num >= 0):
```

## **Extra Practice: Grades**

• Write a program that converts percentages to one of the following letter grades: A (90 - 100%), B (80 - 89%), C (70 - 79%), D (60 - 69%), F (0 - 59%).

```
# First approach
if (percentage <= 100) or (percentage >= 90):
    letter = 'A'
elif (percentage <= 89) or (percentage >= 80):
    letter = 'B'
Etc.
# Second approach
if (percentage <= 100) and (percentage >= 90):
    letter = 'A'
elif (percentage <= 89) and (percentage >= 80):
    letter = 'B'
Etc.
```

James Tan

## **Decision Making: Checking Matches**

- •Python provides a quick way of checking for matches within a set.
  - E.g., for a menu driven program the user's response is one of the values in the set of valid responses.

#### Format:

```
 \begin{array}{l} ({\sf Strings}) \\ \text{if } \langle {\sf string } \ {\sf variable} \rangle \ \text{in } ("\langle {\sf string_1} \rangle \ \langle {\sf string_2} \rangle \dots \langle {\sf string_n} \rangle") \colon \\ body \\ \\ ({\sf Numeric}) \\ \text{if } \langle {\sf numeric } \ {\sf variable} \rangle \ \text{in } (\langle {\it number_1} \rangle, \ \langle {\it number_2} \rangle, \dots \langle {\it number_n} \rangle) \colon \\ body \\ \end{array}
```

## **Decision Making: Checking Matches (2)**

#### Example:

print()

```
(String):
if answer in ("userName1 userName2 userName3"):
    print("User name already taken")
else:
    print("User name is allowed")

(Numeric):
if num in (1, 2, 3):
    print("in set")
```

James Tar

## **Checking Matches: Another Example**

```
•Complete example: user_names.py
  userNames = ""
  print("User names already been taken [%s]" %userNames)
  userName = input("Enter a user name: ")
  if (userName in userNames):
     print("Name %s has already been taken" %userName)
  else:
     userNames = userNames + userName + " "
```

## **Checking Matches: Another Example (2)**

```
print("User names already been taken [%s]" %userNames)
    userName = input("Enter a user name: ")
    if (userName in userNames):
        print("Name %s has already been taken" %userName)
    else:
        userNames = userNames + userName + " "
    print()

    print("Set of user name [%s]" %userNames)

User names already been taken []
Enter a user name: kremer

User names already been taken [kremer ]
Enter a user name: tam

User names already been taken []
Enter a user name: tam

User names already been taken []
Enter a user name: tam

User names already been taken []
Enter a user name: tam

User names already been taken []
Enter a user name: tam

User names already been taken []
Enter a user name: tam

Name tam has already been taken

Set of user name [tam]
```

## **After This Section You Should Now Know**

- What are the three decision making constructs available in Python:
  - If
  - -If-else
  - -If-elif-else
  - How does each one work
  - When should each one be used
- Three logical operations:
  - AND
  - OR
  - NOT
- How to evaluate and use decision making constructs:
  - Tracing the execution of simple decision making constructs
  - How to evaluate nested and compound decision making constructs and when to use them

## **After This Section You Should Now Know (2)**

- •How the bodies of the decision making constructs are defined:
- What is the body of a decision making construct
- What is the difference between decision making constructs with simple bodies and those with compound bodies
- •What is an operand
- What is a relational operator
- •What is a Boolean expression
- How multiple expressions are evaluated and how the different logical operators work
- How to test decision making constructs

James Tan

## **Copyright Notification**

• "Unless otherwise indicated, all images in this presentation are used with permission from Microsoft."